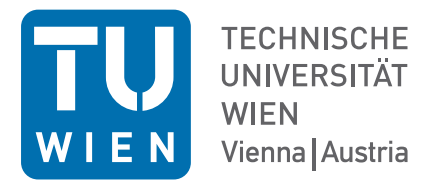

Finite Element Methods in Computational Fluid Dynamics

Exercise 4 – Jan. 2023

## Example 4.1

Derive the transport equation for the turbulent kinetic energy  $K = \frac{1}{2}$  $\frac{1}{2}\langle \underline{u}' \cdot \underline{u}' \rangle$ . The solution should be:

$$
\frac{\partial K}{\partial t} + \langle \underline{u} \rangle \cdot \nabla K = -\langle \underline{u}' \otimes \underline{u}' \rangle \nabla \langle \underline{u} \rangle - \nu \langle \nabla \underline{u}' : \nabla \underline{u}' \rangle - \nabla \langle p' \underline{u}' \rangle - \text{div} \left( \frac{1}{2} \langle (\underline{u}' \cdot \underline{u}') \underline{u}' \rangle + \nu \nabla K \right)
$$

Hint:

- Begin with inserting the Reynolds decomposition of  $\underline{u}$  and  $\overline{p}$  into the Navier-Stokes equations and subtract it from the RANS equations.
- Show that

$$
\frac{1}{2}\langle \Delta(\underline{u}' \cdot \underline{u}') \rangle = \langle \nabla \underline{u}' : \nabla \underline{u}' \rangle + \langle \underline{u}' \cdot \Delta \underline{u}' \rangle.
$$

## Example 4.2

We consider a statistically stationary, fully-developed turbulent channel flow (see figure below). The channel height is  $2h$ . The end of the plates in z direction is very far away, so that it has no influence on the flow and we consider periodic boundary conditions in  $x$  (i.e. an infinite long channel). The density of the fluid is  $\rho = const$ . The flow is forced by pressure gradient  $\frac{\partial \langle p \rangle}{\partial x}$ .

1. Simplify the RANS equations for the given case. Consider the continuity equation as well as momentum equations.

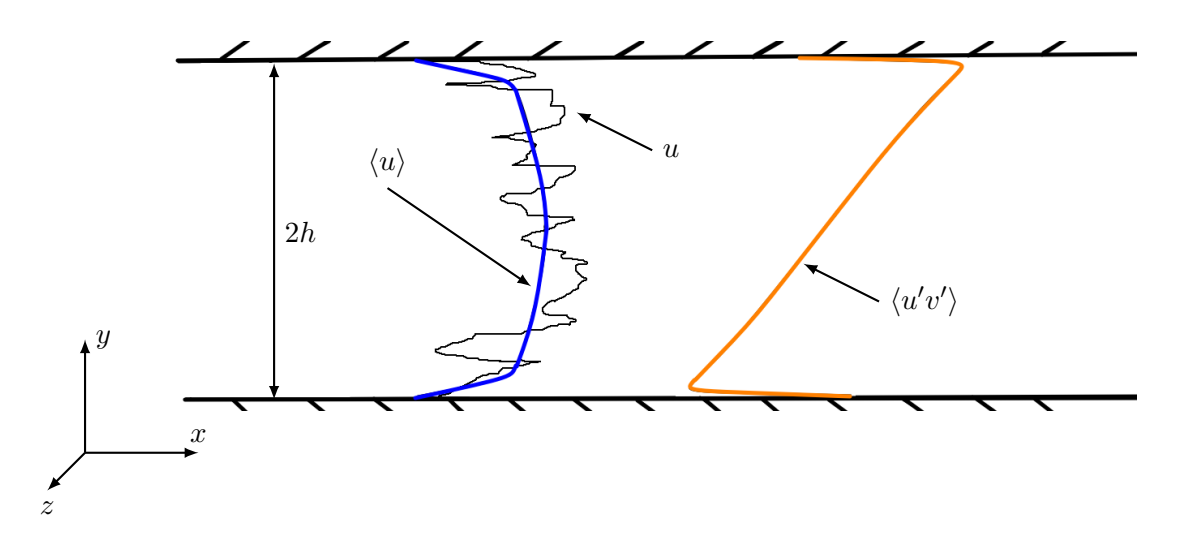

Figure 1: Turbulent channel flow

- 2. Show that the pressure  $\langle p \rangle$  for all  $(y, z)$ -planes has reached its maximum at  $y = 0/2h$ .
- 3. Show that the  $\langle v'w' \rangle$  component of the Reynolds stress tensor is 0 in the whole flow field.
- 4. Derive the equation for the total shear stress in dependence of  $y$

$$
\frac{\tau_{\mu} + \tau_t}{\tau_w} = f(y),\tag{1}
$$

where  $\tau_{\mu} = \mu \frac{\partial \langle u \rangle}{\partial y}$  is the viscous shear stress,  $\tau_t = -\rho \langle u'v' \rangle$  the Reynolds shear stress and  $\tau_w = \mu \frac{\partial \langle u \rangle}{\partial y}\vert_{y=0}$  the wall shear stress.

## Example 4.3

Implement a RANS solver using two different turbulence models for calculating the eddy viscosity  $\nu_t$  in NGSolve. Test your implementation for the turbulent channel flow and compare the results of the two models. K-equation model (one transport equation).

- Start with the temporal and spatial discretization of the incompressible RANS equations  $(\rho = 1)$  using Taylor-Hood elements and first order IMEX scheme.
- Setup the channel flow test case in 2D with  $\Omega = (0,5) \times (0,1)$ . Use a laminar parabolic flow profile  $(v_{bulk} = 1)$  for the inlet boundary at  $x = 0$ , outflow boundary condition at  $x = 5$  and no-slip boundary conditions for the lower and upper wall. The Reynolds number should be set to  $Re = \frac{1}{\nu} = 10000$ .
- Mixing length model (algebraic): The eddy viscosity is calculated via

$$
\nu_t = l_m^2 \sqrt{2S(\langle \underline{u} \rangle) : S(\langle \underline{u} \rangle)},\tag{2}
$$

where  $S(\langle u \rangle)$  is the strain rate tensor. The mixing length  $l_m$  is defined as

$$
l_m = max(\kappa d, 0.09\delta_{99}).\tag{3}
$$

Here,  $\kappa = 0.41$ ,  $\delta_{99} = 0.5$  and d is the distance to closest wall.

• K-equation model (one equation model): The transport equation of the turbulent kinetic energy has to be discretized using standard  $H^1$ -conforming elements and solved over time. The equation is given as

$$
\frac{\partial K}{\partial t} + \langle \underline{u} \rangle \cdot \nabla K = \Pi - \epsilon + \text{div} \left( (\nu + \nu_t) \nabla K \right),\tag{4}
$$

where the production term  $\Pi$  is modeled using the eddy viscosity assumption

$$
\Pi = -\langle \underline{u}' \otimes \underline{u}' \rangle \nabla \langle \underline{u} \rangle = (2\nu_t S(\langle \underline{u} \rangle - \frac{2}{3} K I)) \nabla \langle \underline{u} \rangle \tag{5}
$$

with I the identity matrix and the dissipation term is defined as

$$
\epsilon = C_D \frac{K^{3/2}}{l_m} \tag{6}
$$

with the model constant  $C_D = 0.08$  and the mixing length from the previous model. Use  $K_{inlet} = \frac{3}{2}$  $\frac{3}{2}t_{int}^2 \langle \underline{u} \rangle_{inlet}$  with the turbulent intensity  $t_{int} = 0.04$  as inlet boundary condition, homogenous Dirichlet boundary condition for the walls and homogenous Neumann boundary condition for the outlet. The eddy viscosity can then be computed via

$$
\nu_t = l_m K^{1/2}.\tag{7}
$$

Hint: By definition  $K \geq 0$ . Although, it may happen that the approximation of K has mint: by definition  $K \geq 0$ . Although, it may happen that the approximation of  $K$  has slightly negative values for a short period of time and therefore the computation of  $\sqrt{K}$  is not defined. Avoid this problem, by using a bound for K.

• Since  $\nu_t$  changes over time, the matrices for the IMEX time stepping scheme do not keep constant and have to be reassembled and solved for every step (use the calculated  $\nu_t$  from the previous step).

After a stationary state has been reached, compare the resulting velocity profiles at  $x = 4.5$  of the two different models to the laminar velocity profile at the inlet. What do you observe?